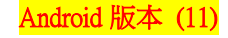

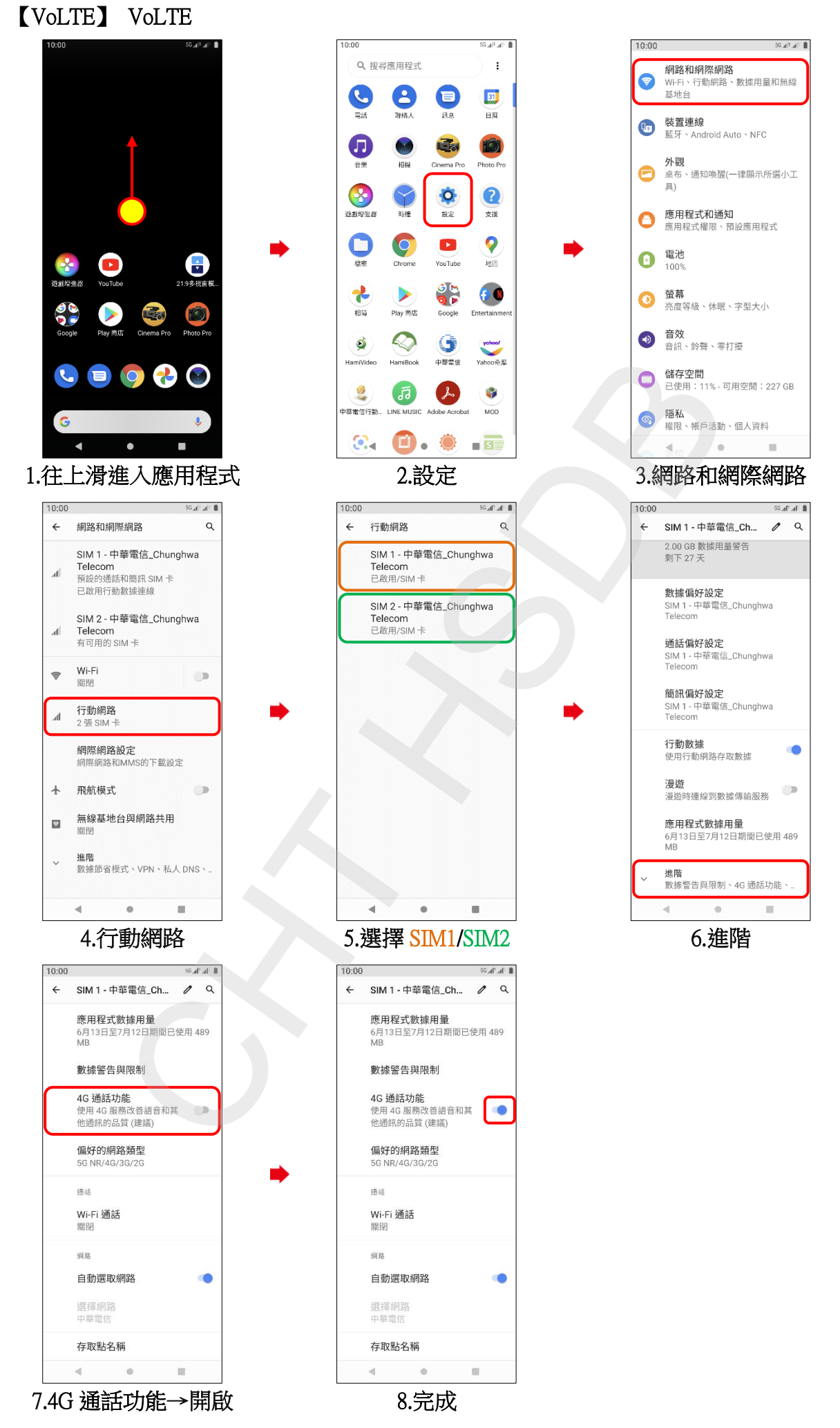

**1/2**

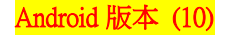

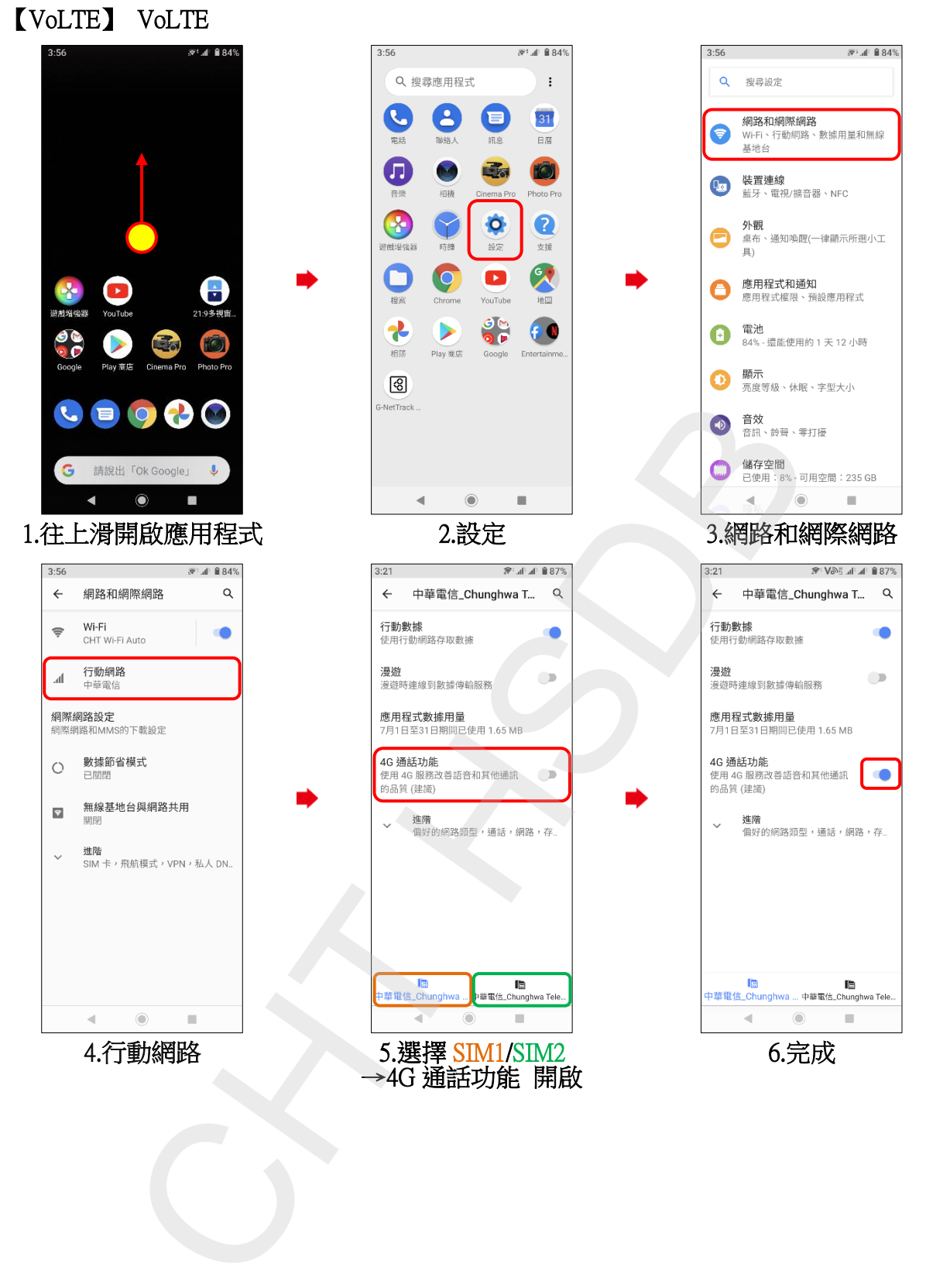